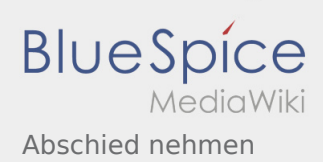

## Abschied nehmen

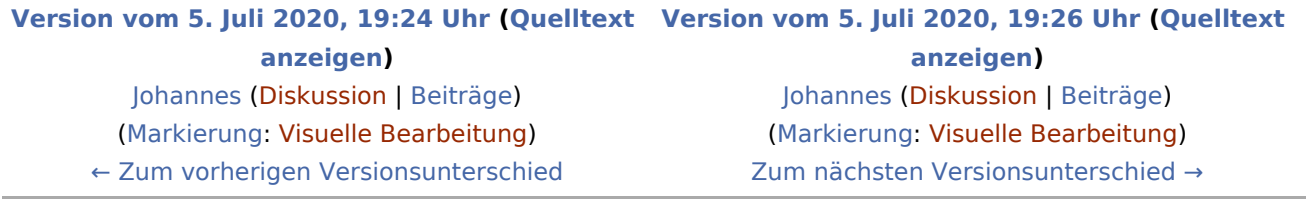